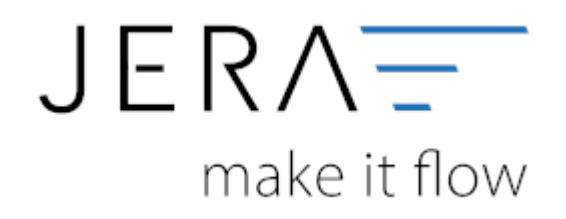

## **Jera Software GmbH**

Reutener Straße 4 79279 Vörstetten

# **Inhaltsverzeichnis**

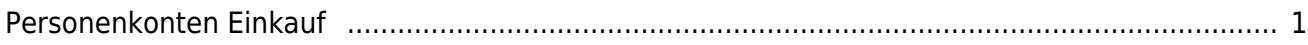

## <span id="page-2-0"></span>**Personenkonten Einkauf**

Sie können eine Default Konto für alle Kreditoren hinterlegen

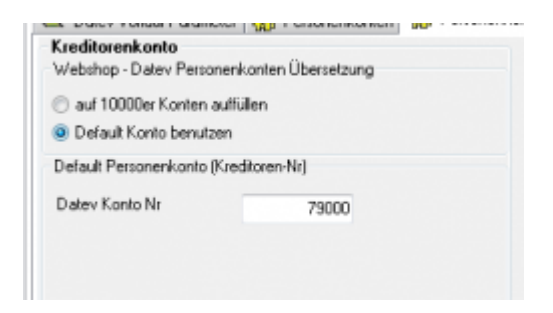

Zusätzlich können Kreditorenkonten mit der folgender Regel umgesetzt werden. Sie können hier auswählen, ob eine feste Konto-Nummer verwendet werden soll, oder, wenn Sie nummerische Kunden-Nummern haben, ob diese mit der Regel

### *JTL-Kunden Nr. + x = Datev Konto*

(den Wert von x können Sie wählen) umgesetzt werden sollen.

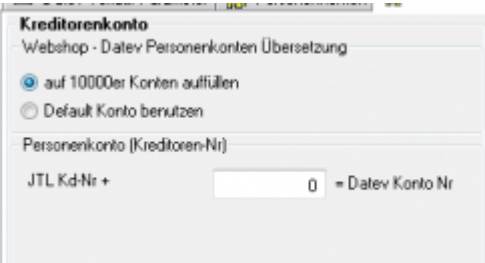

From: <http://wiki.fibu-schnittstelle.de/>- **Dokumentation Fibu-Schnittstellen der Jera GmbH**

Permanent link:  $\pmb{\times}$ **<http://wiki.fibu-schnittstelle.de/doku.php?id=jtl:datev:personenkontenek&rev=1452585676>**

Last update: **2016/01/12 09:01**